## **PROTICARET**

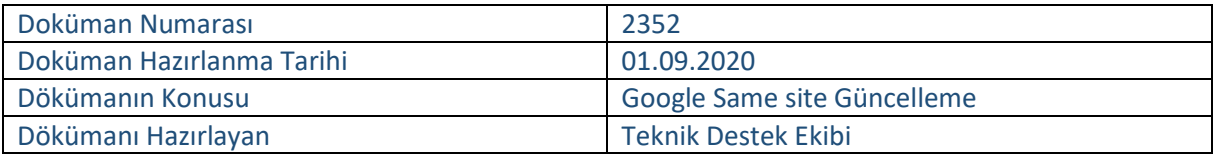

## Proticaret Exclusive V4.0.5 Eticaret yazılımı Samesite Guncelleme adımları

Google same site güncellemesinden kaynaklanan cookie SSL güncellemelerini, banka sanal pos değişikliklerini, Panel ve ek güncellemeleri kapsar. Versiyonunu v4.0.5 ten daha önce bir versiyon ise versiyon güncelleme adımlarını gerçekleştirmeniz ardından bu işlemi yapmanız gerekir.

Yapılması gereken adımlar madde madde listelenmiştir. Adımları atlamadan yapmanız veri güvenliğiniz açısından önemlidir.

- 1- Var olan site ve database yedeklerinizi aldığınızdan emin olunuz.
- 2- Proticaret.org adresinden son güncel versiyonumuz olan v4.0.5 versiyonumuz indirip klasöre çıkarınız.
- 3- Çıkarılan klasör içerisinde yer alan

Admin –Bin- install-services-ve store klasörü ile Themes/default/store altında yer alan

billing.ascx

billpaypopup.ascx

cart.ascx

navigation.ascx

orderstep1popup.ascx

orderstep2.ascx

orderstep2new.ascx

orderstep3d.ascx

orderstep3dnew.ascx

payment.ascx

payment\_v2.ascx

paymentconfirm.ascx

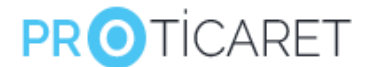

shipping.ascx

dosyaları ile sitenizi güncelleyin.

4- Web.config dosyanızı açın ve <system.web> tagı altındaki <authentication> tag alanının aşağıdaki kod ile değiştirin

<httpCookies sameSite="None" requireSSL="true" /> <authentication mode="Forms"> <forms timeout="45000" cookieless="UseCookies" protection="All" path="/" cookieSameSite="None" />

</authentication>

<sessionState cookieSameSite="None" cookieless="false" timeout="360" cookieName="proticaretCookie">

</sessionState>

5- Aşağıdaki satırları ekleyin <add key="Cookie.Duration" value="360" />

<add key="Cookie.IsHttp" value="true" />

<add key="Cookie.IsSecure" value="true" />

- 6- Global.asax dosyasında, tüm ascx, aspx ve js dosyalarında ASPNetPortal İfadesini ASPNETPortal olarak değiştirin . Bunun için dosyaları arayabilir ve kullandığınız editör ile toplu açarak tüm dosyalarda değişiklik işlemini bir adımda yapabilirsiniz.
- 7- http/install/scripts/4.0.5/ upgrade.sql upgrade dosyasını ilgili veri tabanınız için çalıştırın.
- 8- Tebrikler işleminiz başarı ile gerçekleşmiş oldu.